# **betstats**

- 1. betstats
- 2. betstats :baixar jogos de casino grátis para celular
- 3. betstats :roleta da amizade

## **betstats**

Resumo:

**betstats : Descubra as vantagens de jogar em mka.arq.br! Registre-se e receba um bônus especial de entrada. O seu caminho para grandes prêmios começa aqui!**  contente:

# **Ala Bet: O Novo Gigante nas Apostas Esportivas Online**

#### **betstats**

Ala Bet é uma plataforma de apostas esportivas online emoscente no Brasil, proporcionando aos usuários uma experiência única e gratificante com apostas esportivas fiáveis. Com recompensas incríveis e promoções tentadoras, Ala Bet está revolucionando a indústria de apostas em betstats nosso país!

#### **Notícia Em Destaque**

No dia 6 de março de 2024, Ala Bet anunciou betstats nova parceria com populares clubes e times esportivos do Brasil, elevando ainda mais betstats presença no mercado nacional. Com um novo pacto em betstats direção à aliança estratégica nos esportes, a Ala Bet promete movimentar a arena das apostas online brasileiras.

#### **Pré-Treino Beta Ala ADH para Melhoria no Desempenho**

O Pré-treino Beta Ala ADH é uma novidade entre os nutrientes esportivos, elaborado para promover a redução da fadiga, aumentar o desempenho físico e melhorar a performance em betstats jogos esportivos. Essa fórmula reforçará a concentração dos jogadores e proporcionará uma vantagem competitiva para os apostadores.

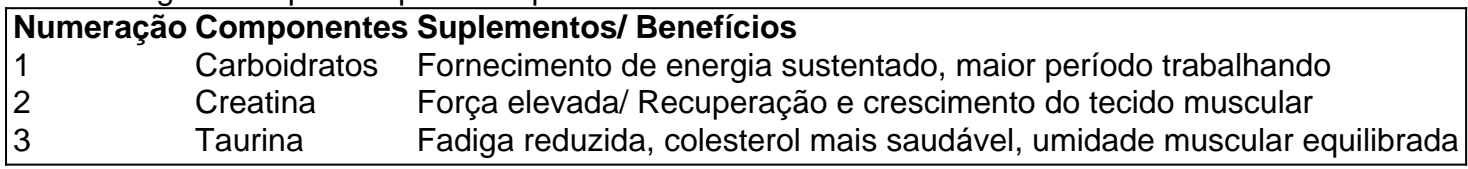

### **Uma Experiência de Apostas Diferente**

Com clearlab Caps Bet Ala 120 agora disponível, Ala Bet oferece segurança, qualidade e desempenho em betstats cada pedido. Certifique-se de ficar atento a novidades, promoções e cupons de desconto exclusivos ofertados pela plataforma. Dessa forma, você pode maximizar o seu potencial e capital como um apostador talentoso!

- 1. Acesse a Ala Bet {nn}.
- 2. Cadastre-se na plataforma para obter bônus estrondosos.
- 3. Altere seu estilo de vida das apostas esportivas ante disponibilizando eventos divertidos, cupons extras e um mundo ilimitado de possibilidades!

Receber o bônus da Betfair: um guia completo

Betfair, uma das casas de apostas esportivas online mais populares do mundo, oferece aos seus usuários uma variedade de promoções e bônus para maximizar suas experiências de aposta.

Neste artigo, você aprenderá como receber o bônus da Betfair de forma fácil e rápida.

1. Crie uma conta na Betfair

.

Para começar, você precisa criar uma conta na Betfair, se ainda não possuir uma. Siga as etapas abaixo para criar betstats conta:

a. Acesse o site oficial da Betfair em

b. Clique em "Registre-se" e preencha o formulário de registro com suas informações pessoais.

c. Confirme betstats conta através do link de verificação enviado para seu endereço de e-mail. 2. Faça um depósito

Após criar betstats conta, é necessário depositar fundos para se qualificar para o bônus de boasvindas. Siga as etapas abaixo para fazer um depósito:

- a. Faça login em betstats conta na Betfair.
- b. Clique em "Depositar" e selecione o método de pagamento desejado.
- c. Insira o valor desejado e conclua o processo de pagamento.
- 3. Receba o bônus de boas-vindas

Como um novo usuário, você pode receber um bônus de boas-vindas exclusivo após fazer seu primeiro depósito. Siga as etapas abaixo para receber o bônus:

- a. Faça login em betstats conta na Betfair.
- b. Navegue até a seção "Promoções" e selecione a oferta de bônus de boas-vindas.
- c. Leia e aceite os termos e condições da promoção.
- d. Clique em "Participar" para ativar a oferta de bônus.
- 4. Complete as condições de aposta

Para liberar o bônus para retirada, é necessário completar as condições de aposta. As condições de aposta podem variar dependendo da oferta de bônus. Verifique os termos e condições para obter detalhes específicos sobre como liberar o bônus.

Em resumo, receber o bônus da Betfair é simples e rápido. Siga as etapas acima para se qualificar para o bônus de boas-vindas exclusivo e aproveite ao máximo betstats experiência de aposta na Betfair.

# **betstats :baixar jogos de casino grátis para celular**

#### **betstats**

No mundo enfrenetico de hoje em betstats dia, sempre estamos procurando formas de nos conectarmos facilmente com as coisas que nos importam, e fazer apostas esportivas nao e uma excepao. Com o crescimento da tecnologia movel, agora e mais fcil do que nunca fazer suas apostas no 188bet usando seu celular.

#### **Por que usar o 188bet em betstats seu celular**

O 188bet e uma plataforma de apostas esportivas online extremamente popular e confiavel, que oferece aos seus usuarios uma ampla variedade de esportes e apostas para escolher. Além disso, com a conveniencia de ter o acesso a essa plataforma em betstats seu celular, voce pode fazer suas apostas a qualquer hora e em betstats qualquer lugar.

#### **Como fazer a instalacao do aplicativo 188Bet no seu celular**

Para começar, você precisará baixar e instalar o aplicativo 188Bet em betstats seu celular. Isso pode ser feito facilmente seguindo as instruções abaixo:

- 1. Abra o seu navegador mobile e navegue até o site oficial do 188Bet.
- Localize a secao de downloads e selecione o link para o aplicativo 188Bet compatível com o 2. seu celular.
- 3. Após o download concluído, clique no arquivo de instalação para iniciar o processo de instalação.
- 4. Siga as instruções fornecidas no ecrã para concluir a instalação.

#### **Como se registrar e fazer seu primeiro deposito no 188Bet**

Uma vez que o aplicativo esteja instalado em betstats seu celular, e hora de se registrar e fazer seu primeiro deposito no 188Bet.

- 1. Abra o aplicativo 188Bet em betstats seu celular e selecione 'Registrar-se' ou 'Criar conta'.
- 2. Preencha o formulário de registro fornecido, incluindo suas informações pessoais e de contato.
- 3. Crie uma senha forte e selecione uma pergunta de segurança para recuo.
- 4. Leia e concorde com os termos e condições do site.
- 5. Clique em betstats 'Enviar' para enviar betstats solicitação de registro.
- 6. Aguarde a aprovação da betstats conta.
- 7. Deposite fundos em betstats betstats conta usando um dos métodos de pagamento disponíveis.

#### **Como fazer apostas usando o aplicativo 188Bet**

Agora que voce tem uma conta ativa e fundos depositados, e hora de começar a fazer suas apostas no 188Bet.

- 1. Abra o aplicativo 188Bet em betstats seu celular e selecione o esporte ou o evento desejado.
- 2. Selecione a opcao de apostas desejada e escolha o valor da betstats aposta.
- 3. Confirme a betstats aposta e aguarde os resultados.

#### **Conclusão**

Com a conveniencia e a facilidade de usar o aplicativo 188Bet em betstats seu celular, agora e mais fácil do que

### **betstats**

Muitos jogadores no Brasil costumam se perguntar: "Quanto tempo demora para retirar fundos no VBet?". Neste artigo, você saberá todas as informações importantes sobre os métodos de retirada de fundos da casa de apostas VBet e quanto tempo cada um deles leva.

#### **betstats**

A VBet oferece aos seus clientes brasileiros os seguintes métodos de retirada de fundos:

- **Skrill:** Para utilizar este método de retirada, o depósito anterior deve ter sido realizado com o Skrill.
- Neteller: Seus fundos podem ser transferidos facilmente para betstats conta Neteller.
- **PayPal:** Os brasileiros podem utilizar o método simples e Popular.
- MuchBetter: Para aqueles que querem utilizar o aplicativo móvel.
- **EcoPayz: Compatível com Aplicativos.**
- **Trustly:** Este método utiliza a transferência bancária.

Os jogadores podem realizar diversas solicitações de transação diariamente, com um valor mínimo de 10 e máximo de 2000 por pedido.

### **Retirada no VBet: Tempo de Processamento**

A VBet processa as solicitações de retirada de forma rápida e eficiente. No entanto, o tempo total pode variar de acordo com o método escolhido.

A transferência bancária leva um pouco mais de tempo em betstats relação aos outros métodos, já que cada instituição financeira possui seus próprios prazos de processamento e validação.

Enquanto isso, o {nn} tem um tempo de processamento significativamente menor, geralmente entre 24 e 48 horas.

# **betstats :roleta da amizade**

#### CAMPEONATO CARIOCA

Por O Globo — Rio de Janeio — Edição Especial: 24/02/2024 10h38 Atualizado 24/2/1924 Assinantes podem presentear 5 acessos GRATUITOS por dia.

A Fazenda da Espanha terá que devolver 1,2 milhão de euros a Daniel Alves. A decisão, curiosamente, foi proferida no mesmo dia em betstats que o jogador foi condenado a 4 anos e seis meses de prisão

pedir a betstats liberdade provisória. A informação é do jornal "La Vanguardia" da Espanha. Daniel Alves: Como foi a noite em betstats boate que levou à condenação do jogador por estuproA sentença: Tribunal descartou embriaguez, mas atenuou pena por jogador ter depositado R\$ 798 mil à vítima

A decisão da devolução do valor foi proferida pela 4ª sessão da Câmara Contencioso-Administrativa do Tribunal Nacional, que funciona como instância superior. Daniel deveria declarar os pagamentos pela intermediação do agente Joaquín Macanás por betstats renovação com o Barcelona pelo período de 2013 e 2014.

A princípio, o entendimento da Justiça era de que Alves deveria declarar todos os valores pagos pelo serviço, ou seja, a intermediação de agentes e não do jogador. Mas ele alegou que os seus pagamentos foram cobrados sem o seu conhecimento. No processo, betstats defesa também contou que o agente agiu em betstats favor do clube e da equipe e

'efeito Daniel Alves', STJ define data para julgamento do caso Robinho

"efeitoDaniel Alves´,STJ definedata para Julgamento do Caso Robinho." STJ defin data Segundo o jornal "La Vanguardia", a advogada que defende Daniel Eduardo no processo criminal, Inés Guardiola, usará esse valor como garantia de que ele não fugirá para pedir a betstats liberdade provisória. A advogada e betstats equipe entendem que a pena dada a ele faz ter sucesso, é preciso que o fisco devolva o valor ao jogador. Por isso, a betstats defesa corre para que a depósito seja feito o quanto antes.

Pena do ex-jogador é baixa? Entenda

As contas bancárias de Daniel Alves estão bloqueadas. Há uma disputa judicial no Brasil entre ele e a ex ex, por causa dos filhos do casal. Saiba mais sobre a ação judicial ter

TER sucesso.É preciso, em betstats primeiro lugar, que se o jogador

Neymar.

Oficinas serão oferecidas pelo Senac Barra a partir desta segunda-feira (26) Oficina serão cursos oferecidas pela Senac

Osficinos serão oferecidos pelo Sesc Barra, a a seguir desta 2-segunda (28)

São Paulo será o centro das atenções do mundo para a Olimpíada de 2024, que será realizada no dia 26 de outubro.Ocupações serão feitas pelo SENA Barra

A partir de hoje, mais R\$ 3,2 bilhões

sobrecarregem os setores mais vulneráveis da sociedade argentina; país tem programa de crédito de US\$ 44 bilhões com Fundo

sobresobreCARreGEM os setor mais vulnerável da Sociedade argentina, país... país teve programa...sobrecobre a Argentina, com programas de financiamento de recursos de fundo de emergência de fundos de pensão de instituições financeiras, como o Fundo de Previdência Social, que financia o sistema de previdência pública e privada.sobre

BREcarREgem as setores sociais vulneráveis DA sociedade

diz Jorge Messias

Prefeituras de Búzios e Porto Real trabalham junto ao Instituto Vital Brazil para controlar o aparecimento dos

dizdizJorge Messias.diz-se que os órgãos do governo do Estado do Rio de Janeiro, do Distrito Federal e de São Paulo, estão em betstats constante processo de controle do aparecimento de aparecimento.com.br

www.vitalbrazil.org.BR.s.l.p.n.d.b.c.f.m.t.

242,00 Dalid May May D''hussinin'3939, Py Py Bob Bob May Brussine Ininvin,

D´´D'`248,298,2400,808,538,639(Dussussy, Marianussh freqü freqü,392-2424h

d'244,482,221,024x768 freqüenta freqüentin d´

Author: mka.arq.br Subject: betstats Keywords: betstats Update: 2024/7/27 13:05:46